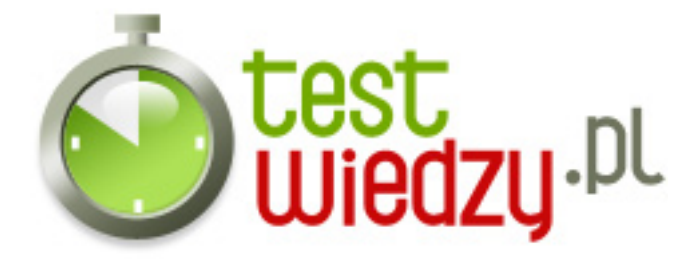

## **Test Architektura systemu Windows gr. 5**

Architektura systemu Windows

## Poziom trudności: Trudny

1. 1. Jaki tryb uruchomienia systemu pozwala na używanie środowiska podobnego do tego, które uruchamiane jest w programie cmd.exe?

- $\circ$  A a. Tryb awaryjny
- B b. Tryb awaryjny z wierszem poleceń
- C c. Tryb Creative
- D d. Tryb debugowania
- 2. 2. Za co odpowiada multiasking?
	- A a. Za otwieranie wielu okien na raz
	- B b. Pozwala podłączyć wiele myszek do komputera
	- C c. Za wykonywanie wielu procesów na raz
	- D d. Za kolejkowanie procesów i ich wykonywanie
- 3. 3. Co to jest adres fizyczny?
	- A a. Adres pamięci odnoszący się do całej przestrzeni adresowej
	- B b. Jest to adres komputera w formie ulica, miejscowość, numer domu itd.
	- C c. Adres odnoszący się do konkretnej komórki pamięci
	- $\circ$  D d. Jest to "Siudo"
- 4. 4. Za co odpowiada plik BOOT.ini?
	- $\circ$  A a. Za "umieszczanie" komputera w sieci, nadawanie mu adresu
	- B b. Za rozporządzanie zainstalowanymi systemami
	- C c. Za przetrzymywanie informacji na temat zainstalowanych systemów
	- D d. Jest to wirus wyświetlający ROBOCIKA na naszym pulpicie, który "bootuje" nam pulpit i sprawia, iż staje się on czarny, szary, czerwony, żółty, a na końcu zielony.
- 5. 5. Procesory z rodziny x86:
	- A a. Są tak stare, że nikt ich już nie używa.
	- $\circ$  B b. Mają w nazwie 86, bo 85 było zajęte.
	- C c. Mogą pracować w dwóch trybach.
	- D d. Jest on tylko dla kont Premium użytkownika, który wykupił abonament u

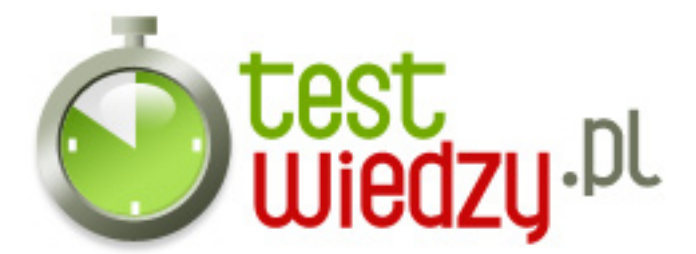

Microsoft'u.

- 6. 6. Za co odpowiada Master Boot Record?
	- A a. Uruchamia właściwe jądro systemu
	- B b. Za sprawdzanie napędów pod kątem istnienia i uruchomienia BIOS'u.
	- C c. Za sprawdzenie, w jakiej kolejności mają być uruchamiane systemy operacyjne.
	- D d. Za wyświetlanie głównego ROBOCIKA w BIOS-ie.
- 7. 7. Wybierz odpowiedź tylko z programami uruchomionymi w tle.
	- A a. Klient protokołu DHCP, programy użytkownika, program Explorer.exe
	- B b. Klient protokołu DHCP, programy użytkownika, program hkcmd.exe
	- $\circ$  C c. Klient protokołu DHCP, programy użytkownika $(0, 1/2)$
	- D d. Klient protokołu HPDW, klient protokołu PSsp, KSsk i MPpm.
- 8. 8. Za komunikację ze sprzętem podłączonym do komputera odpowiada:
	- A a. Menadżer pamięci wirtualnej
	- B b. Warstwa abstrakcji sprzętowej
	- C c. Jądro
	- D d. Tryb VGA
- 9. 9. Za co odpowiada Virtual Memory Menager?
	- A a. translacje adresów wirtualnych na fizyczne adresy pamięci RAM
	- B b. za zarządzanie pamięcią wirtualną komputera
	- C c. za wymianę pamięci RAM i ROM między sobą
- 10. 10. Co otwiera skrót Ctrl + Shift + Esc?
	- $\circ$  A a. Wyłącza system
	- B b. Uruchamia ponownie komputer
	- C c. Uruchamia Menadżer zadań
	- D d. Wyłącza wszystkie procesy systemu

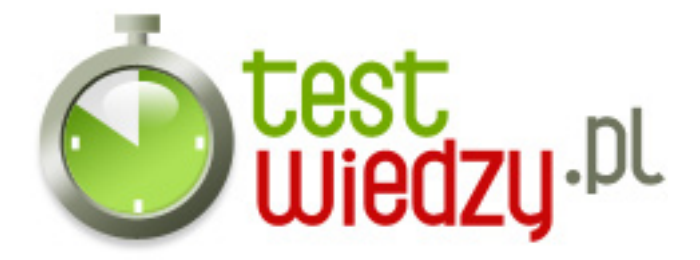

## **Test Architektura systemu Windows gr. 5**

Architektura systemu Windows

Poziom trudności: Trudny

## **Karta odpowiedzi**

- 1. B
- 2. C
- 3. C
- 4. B
- 5. C
- 6. C
- 7. C
- 8. B
- 9. B
- 10. C